## *the Lens Paper*

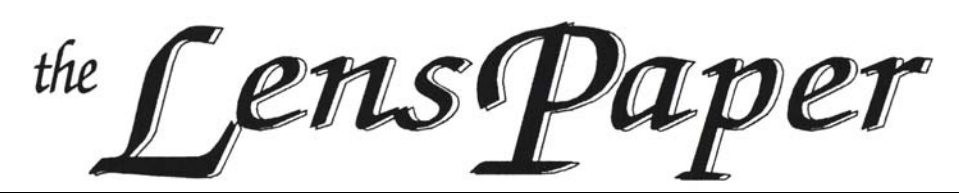

## *The North County Photographic Society…Inspired by Photography, Powered by Volunteers!*

#### **BACK PAGE HAS MEETING SCHEDULE**

#### **FEBRUARY PROGRAM** (Feb 22, 2012)

#### **Wayne Richards: Image Composition**

Nothing causes a stampede like a hot new digital photography product in the line of sight of a bunch of photographers. Is it any wonder why we have become so enamored with the technology itself when it offers continuous improvements in image capture capabilities, enables image processing capabilities that we only dreamed of just a few years ago, and is just so darn fun to play with? Acknowledging our collective love affair with the latest and greatest, let's put our technology aside for a moment and focus on the more right brained, creative aspects of *image composition*.

Kicking off the presentation, we will introduce the concept of the 'visual statement' for guiding compositional decisions about the entire two dimensional image. So called 'rules' will be demoted to the status of guidelines to ensure the rightful

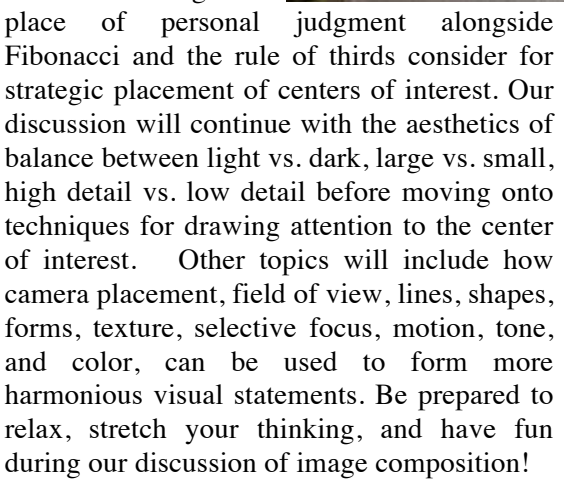

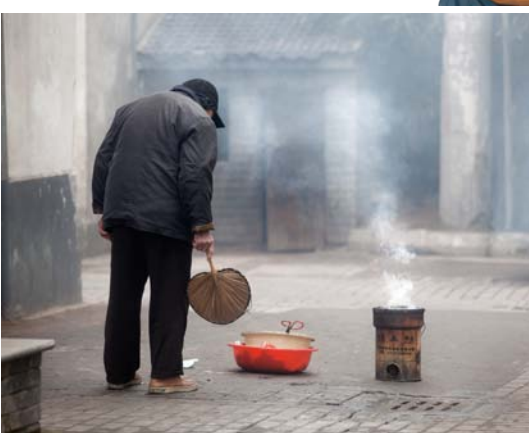

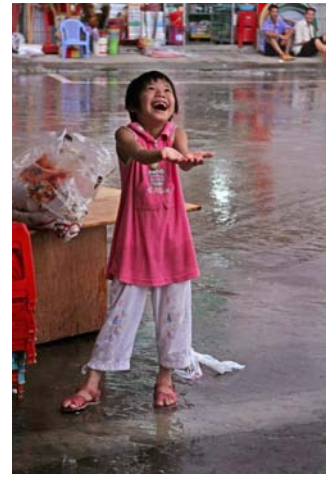

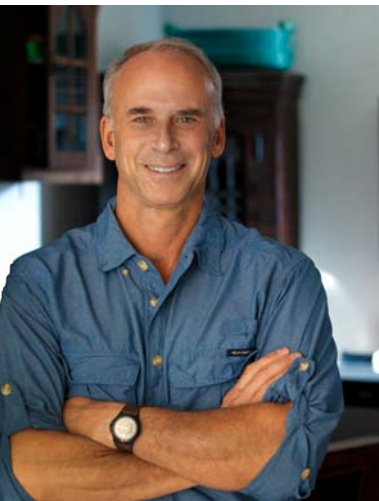

creativity is complimented by a technical career where he is a

recognized expert in the areas of imaging science, color science, optics, and inkjet printing as well as photography. Known for his

> technical excellence and unique

**Bio**

Vision is a gift that Wayne Richard never takes for granted. An impassioned photographer for over 50 years, his conceptualizations are inspired by core emotions that are elicited by the interplay between miracles of light that surround us and alluring subject matter. A firm believer in understanding the tools of the trade, his photographic

**FEB 2012**

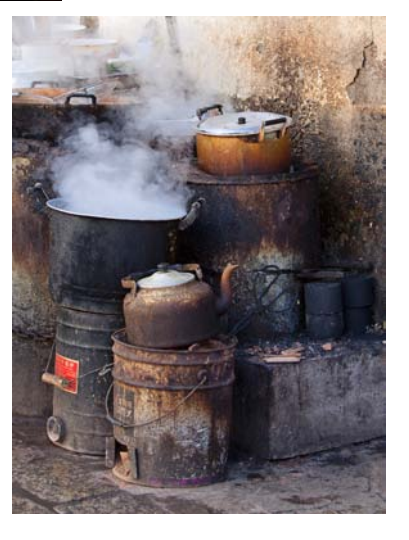

ability to capture the intrinsic spirit of his subjects, Wayne is an award-winning photographer who provides seminars, workshops, private instruction as well as technical consulting to industry.

For March we have **Steve Cirone** talking about bird photography**.**

### *the Lens Paper* **PRESIDENTS CORNER** by Barbara Swanson

It was gratifying to have such a good turnout at our January "Kick-off" Party. Everyone enjoyed watching the member photo show displayed on a wall of TV screens, eating the abundant appetizers and

socializing. Our meeting break is usually fairly short, so it was great to have time to talk to many people and get to know more of our members. Many thanks to Mike McMahon, who organized the event and put together the photo show, and Nancy Jennings, who kept us well-supplied with appetizers. If you liked the event, please let us know; your feedback will help us to plan more successful events.

I would like to welcome our two newest members to the Volunteer Leadership Team, James

Phenicie as Vice-President and Deaney Gauntlett as Hospitality. Both have previously helped out with the member show, and I look forward to working with them. Thank you to the previous VLT members, Gesa Cowell, Sonja Longley, Vern Elmore and Andrew Szikla, for all of your hard work and many contributions.

### **PHOTOSHOOTS** by Dan Nougier

**February: Orange Empire Railway Museum**

**Date: Saturday 18 Feb. 2012 Time: 9 am to noon**

**Location: 2201 S. "A" St. Perris, CA 92570** Directions: I-15 north to I-215 north to

Perris. In Perris, exit at Route 74 West. Follow Route 74  $(4<sup>th</sup>$  Street) west for 1 mile. Turn left onto "A" Street. Follow "A" Street south for 1.5 miles.

Join us for a return to the days of operating steam locomotives and electric trolleys. The restoration efforts of the museum have to be seen to be believed. And of course photo opportunities are everywhere. Check out their website for more info. http://www.oerm.org/. The grounds open at 9:00, entrance is free. We will meet in the parking lot. We also plan on a lunch stop in Temecula on the way

For any questions, contact Dan Nougier at photoshoots@nc-photo.org or cell 619-884-1359.

### **MEMBER NEWS** by Nancy Jennings **Welcome to our newest members!**

Diane Peck - San Diego Chris Whitney - Chula Vista

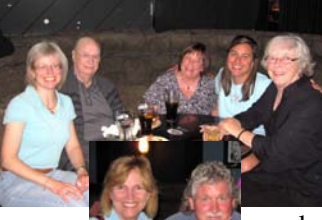

## **MEMBER SHARE** by Gesa Cowell **February: Tone on Tone**

In the last newsletter I called this month's topic "White on White"; but because this does not completely reflect my intentions, I am broadening the topic to "Tone on Tone". Tone and value are related terms in art; both refer to

degrees of light and dark, or shadow. The idea of balancing and composing areas with varying degrees of brightness is critical in any twodimensional work in order to create contrast (for example Chiaroscuro), the illusion of depth, and the perception of form. Capturing textures is one example where tone helps to add life and interest. In addition, the juxtaposition of light and dark areas contributes to the mood of an image, ranging from somber shades, mystery and sadness (low-key) to joy and airiness (high-key).

In addition to bringing out form and texture and set mood in a photograph, the element of tone (light/shadows) can be used to draw attention to an area, and even to distort or modify a shape. The photographer can make many choices, including using different lighting to capture harsh or soft and delicate shadows. It is also worthwhile to remember that tone on tone does not

equal black and white photography; it simply means finding the balance of lightness and darkness within a hue that portrays the mood, composition and vision the photographer intended. Tone can be an intangible element in photography yet very expressive, and I hope this month's member share presentation will consist of many expressive photographs.

The member share topic for March will be "Using Flash".

### **KICK OFF Party Recap** by Mike McMahon

On Saturday, January 28th, approximately 50 NCPS members and their guests enjoyed a great time at the NCPS The club provided tasty food throughout the 3-hour event while members enjoyed happy-hour drinks. One highlight was the photo slide show featuring 140 member images projected on the TV screens in our private room...lots of fun.

A special thanks goes out to those who attended and helped to make it a great start to 2012. Also, a tip of the cap goes to Nancy Jennings (food ordering, bill paying) and Mike McMahon (selecting the venue and putting together the photo slide show). Based on the great feedback, we are likely to repeat social events like this later this year.

# *the Lens Paper* **PROJECTED IMAGE SUBMISSION**

#### **GUIDELINES** – by Mike McMahon

Kindly follow these guidelines to submit photos for projection on the club's digital projector.

**Deadline** - Earlier is better. Consider 6:00 PM, one day before the meeting, to be the absolute latest time to submit...thank you. **Photo Shoot Images** - Email your photos to:

#### **projectionist@nc-photo.org**

Note: Use this address even if you know the projectionist's personal email address; It sends copies to the backup folks so they can step in if the projectionist is out of town.

Send no more than eight images per photoshoot. They must be .jpg files less than 3 Mb in size, optionally resized to maximum 1024 pixels wide 768 pixels high.

**Member Share** – Can be submitted in two ways:

1) Preferably use the member log-in feature of our NCPS website, and go to the membershare page. Uploading through this will automatically re-size your images to optimal size and add your name to the file name. (Instructions for Member Log-in are found below).

2) Alternatively email your images – no more than 2 – to

projectionist@nc-photo.org. In this case, the .jpg images must be less than 3 Mb, optionally resized to maximum 1024 pixel x 768 pixel as for Photoshoots. The image file names should begin with your name or initials (e.g. *Ansel-Adams-1.jpg and Ansel-Adams-2.jpg)*.

**Instructions for using the Member Log-in** - A great video tutorial is available for you at the *Help* link below the Member Log-in at the top of our club's home page. It describes everything you need for logging-in and submitting your Member Share images. If you have never used it, keep in mind that you will need the following info to get started: the email address that you have provided the club and the phone number you provided (no area code, include the dash e.g. 555-1212). You will be prompted to enter those items the first time you access the Member Log-in. Again, the video tutorial is great (thank you to Grant Hulbert).

**Confirmation of submission** - Unfortunately, we are not able to always provide confirmation of receipt. So please trust that your submission was successful. Please do not repeatedly resubmit...it gets to be quite a mess. Thank you

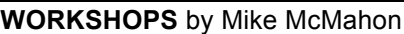

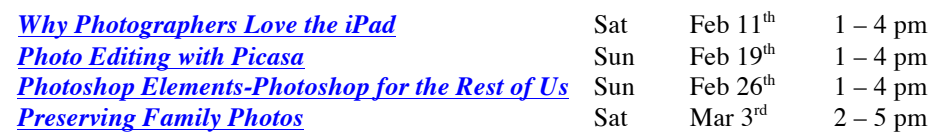

Hosted by Calumet Photographic in Escondido, the limited class size of 20 and the 3-hour duration will allow for a complete and exciting workshop on each topic. They are \$45/class if booked in advance. You will find the gallery classroom very conducive to learning and fun. Calumet is located in Escondido, just south and east of the intersection of the 15 and 78 freeways. Complete information about the classes, on-line registration, and directions can be found by clicking on the links, or calling the store directly at 760-737-6002. Don't delay...these classes will fill fast.

The NCPS thanks the following Annual Photography Exhibition sponsors. Please show your appreciation by visiting them

## **GOLD LEVEL SPONSORS**

## **SILVER LEVEL SPONSORS**

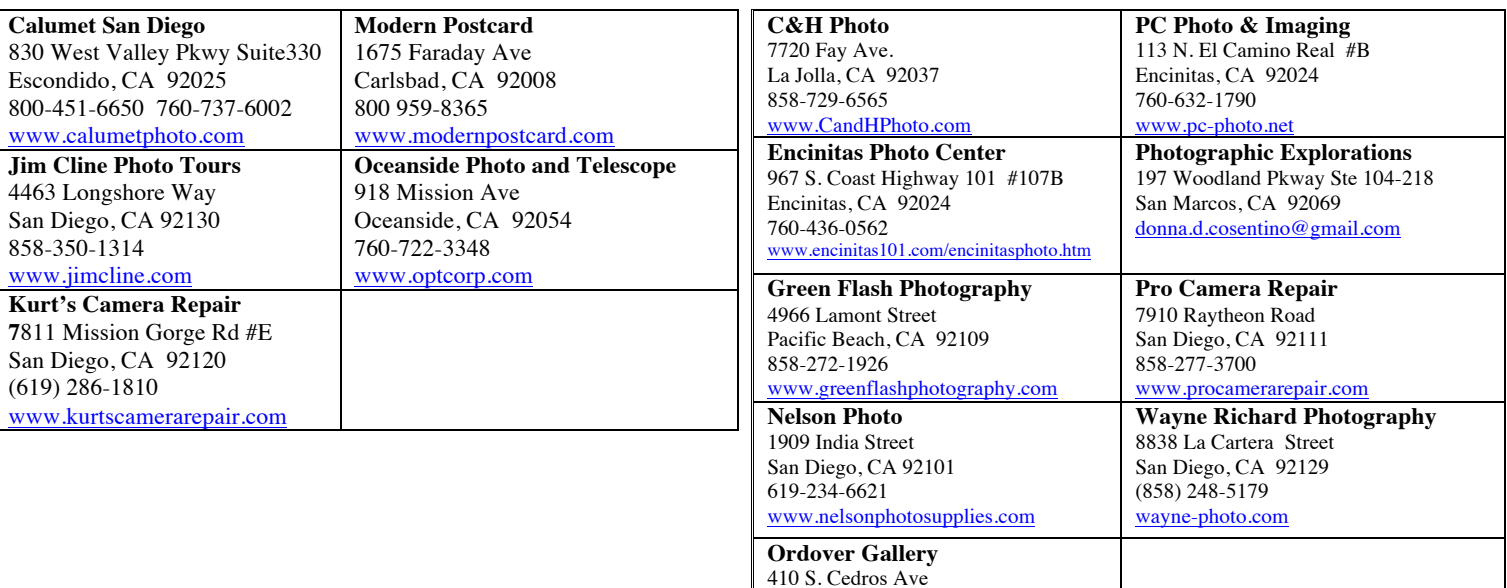

Solana Beach, CA 92075

www.ordovergallery.com

858-720-1121

# **FEBRUARY 2012 Meeting**

Wednesday, Feb. 22, 2012 San Diego Botanic Garden (formerly Quail Gardens), Encinitas Ecke Building Meeting Room Enter Front Gate - **Exit Rear Gate** Front Gate is Locked at 7:00 p.m.

**6:00 p.m. - Front Gate Opens 6:15 p.m. - Sign-in & Refreshments 6:30 p.m. - Announcements & Member Greeting 6:45 p.m. - Presentation 7:45 p.m. - Break & Refreshments 8:00 p.m. - Member Share Donations: First-time guests free/returning guests \$3.00**

# **TO REACH NCPS**

**Web Site: www.nc-photo.org**

# **VOLUNTEER LEADERSHIP TEAM**

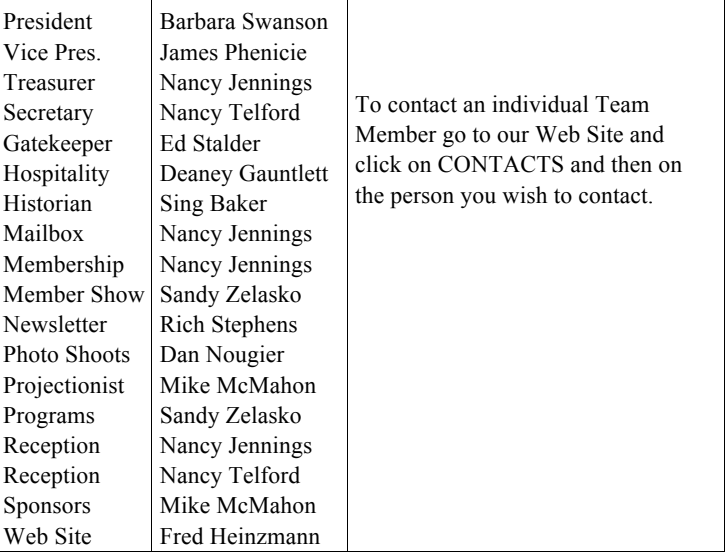

**NOTE:** Please place NCPS in the Subject line of all correspondence.

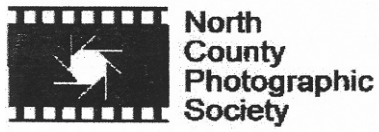

PO Box 231881 Encinitas, CA 92024-1881